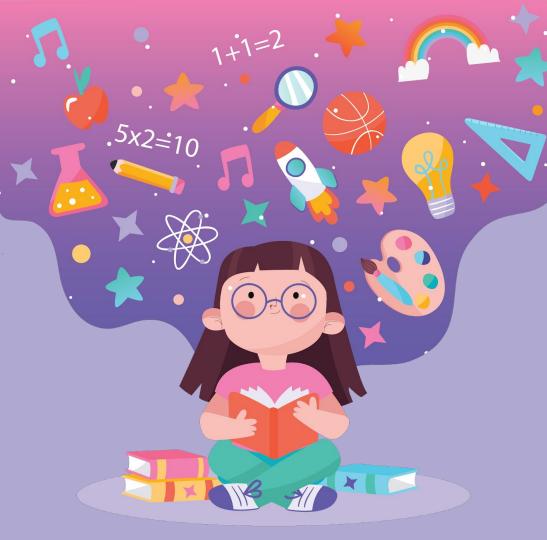

# Parents' Guide to Google Apps for Education

August 2020

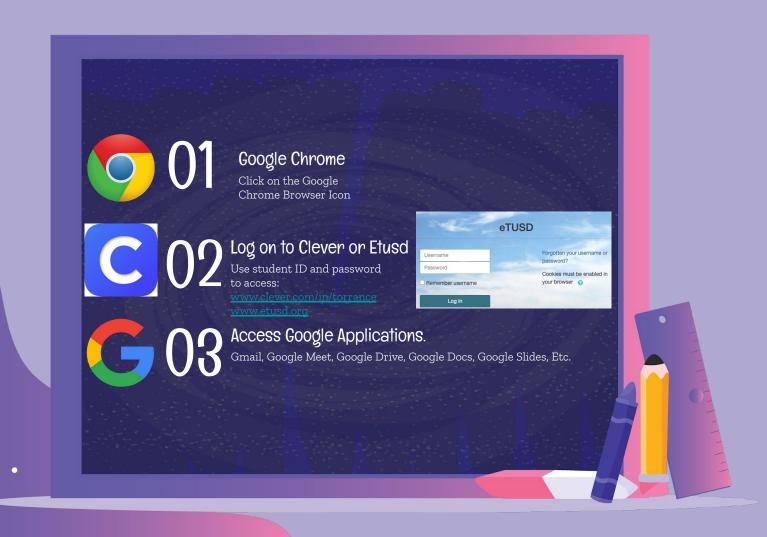

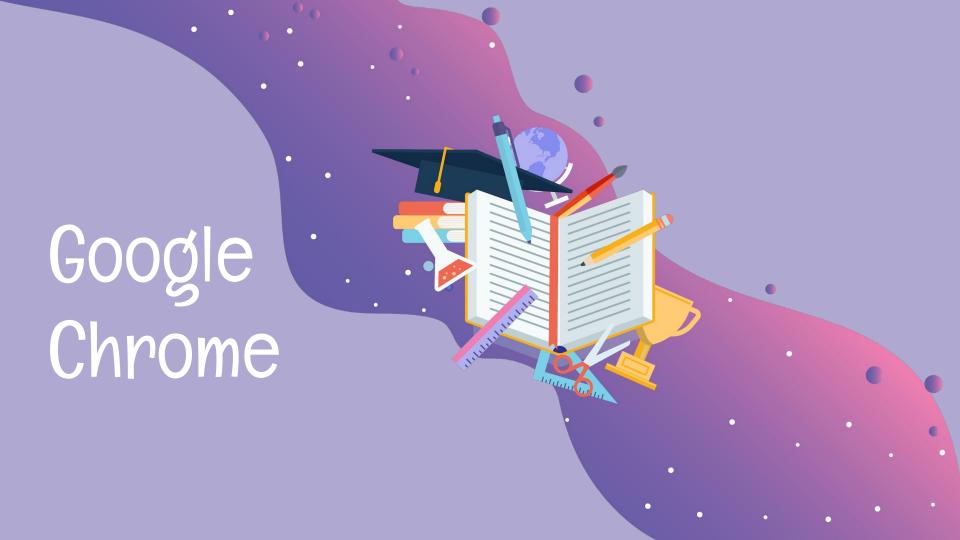

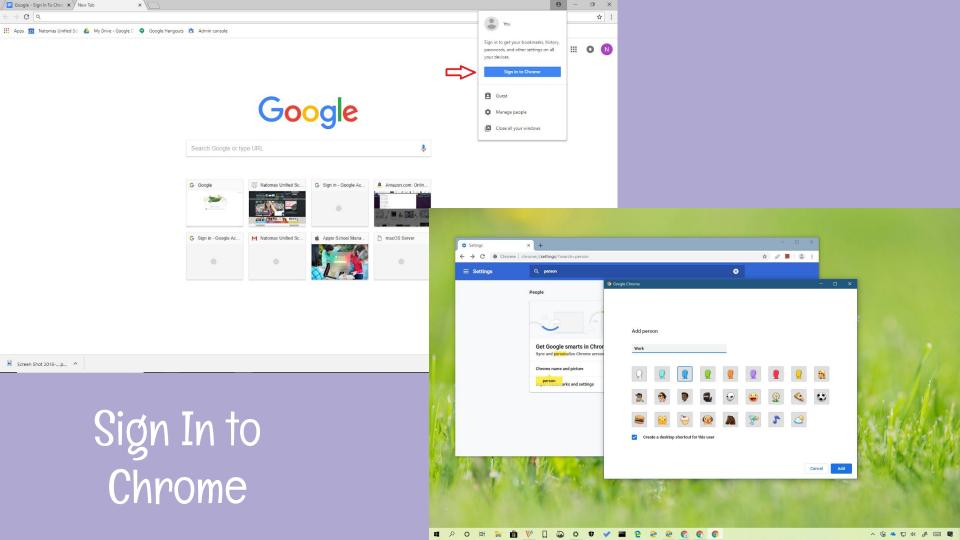

#### **CLEVER or ETUSD**

www.clever.com/in/torrance

www.etusd.org

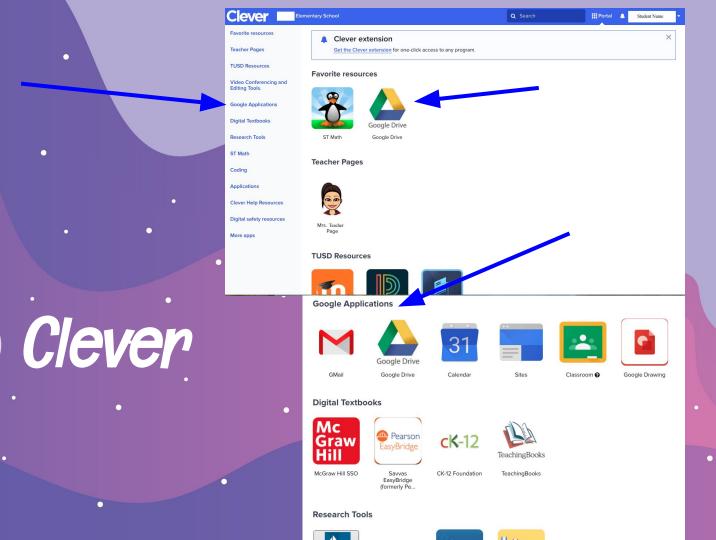

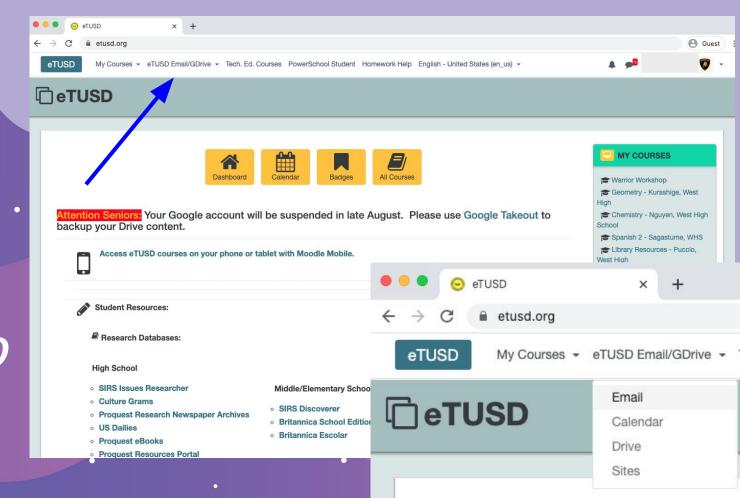

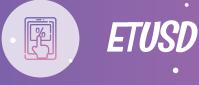

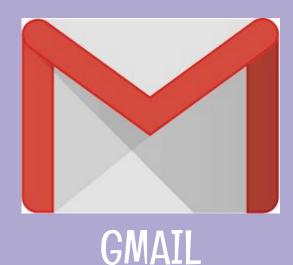

communication from teachers, school, Google Classroom, etc.

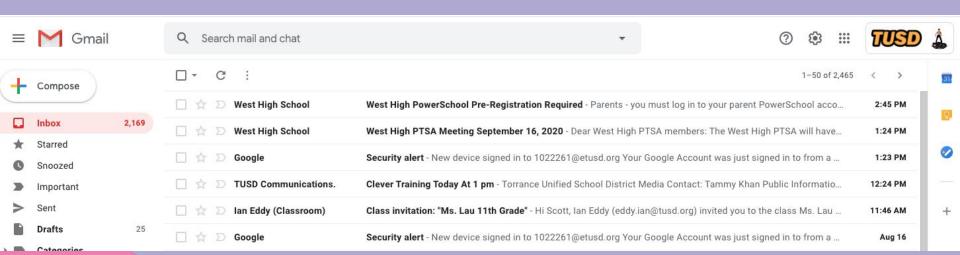

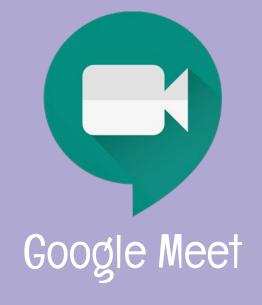

Live instruction and Meeting Platform

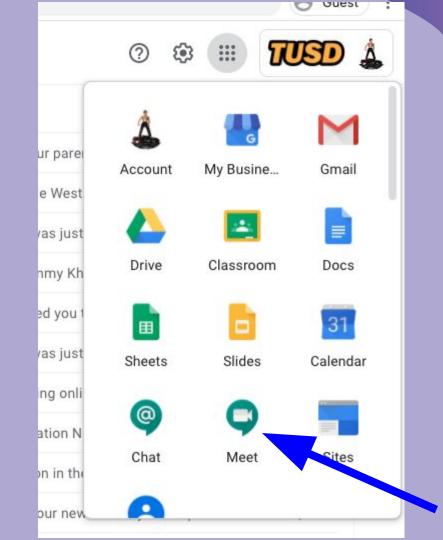

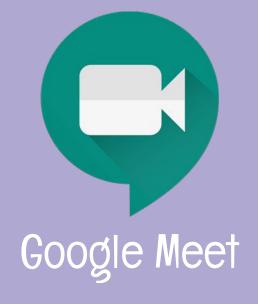

Live instruction and Meeting Platform

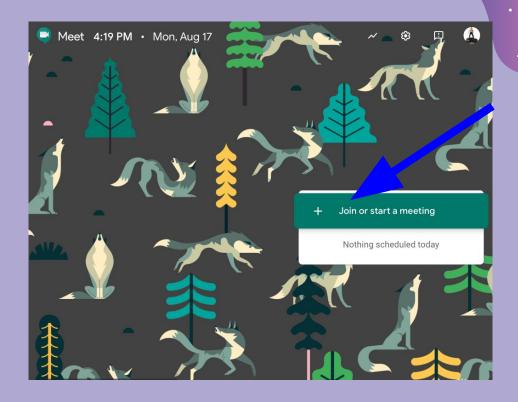

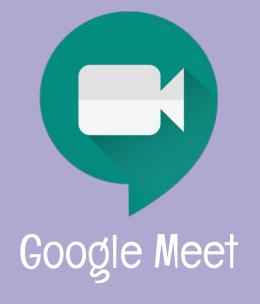

Live instruction and Meeting Platform

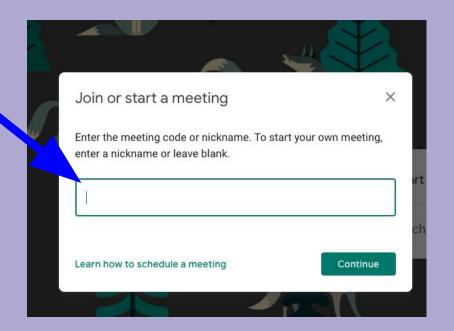

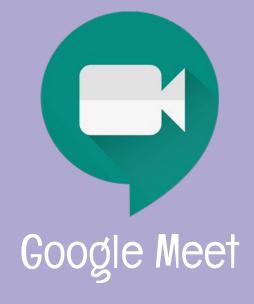

Live instruction and Meeting

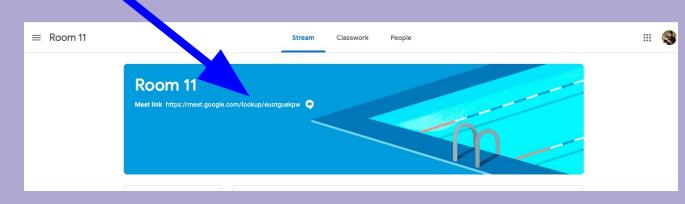

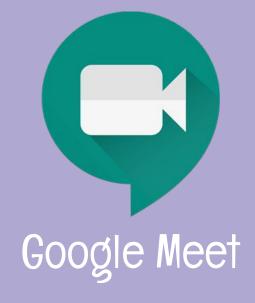

Live instruction and Meeting

Platform

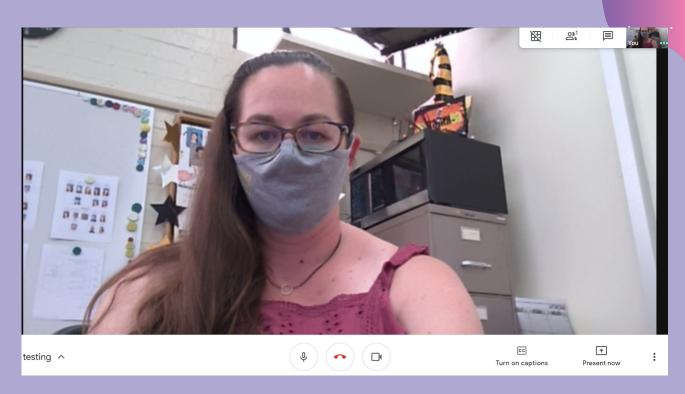

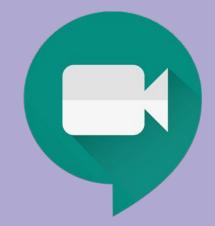

## Google Meet

Live instruction and Meeting
Platform

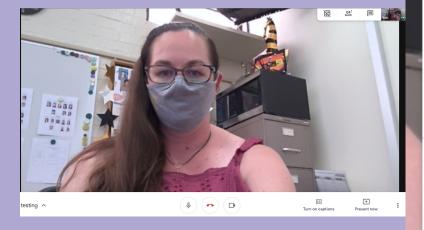

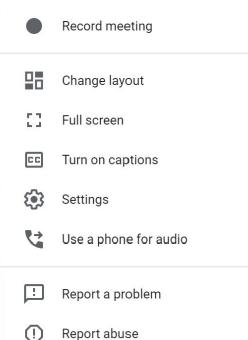

Help

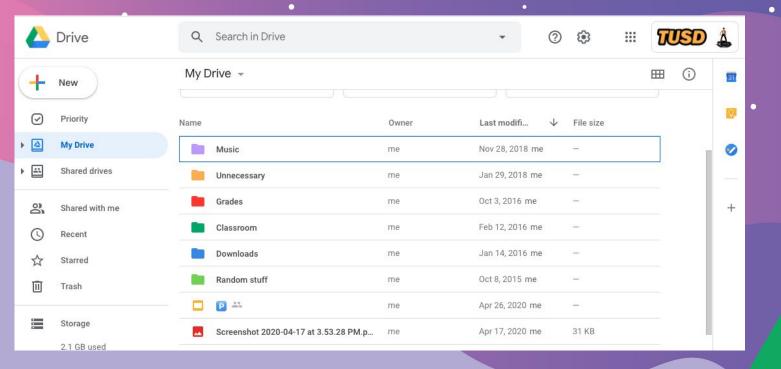

#### Google Drive

File Cabinet for Digital Work

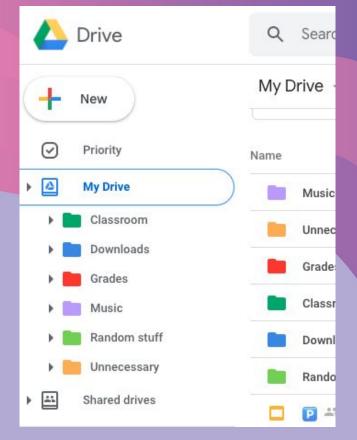

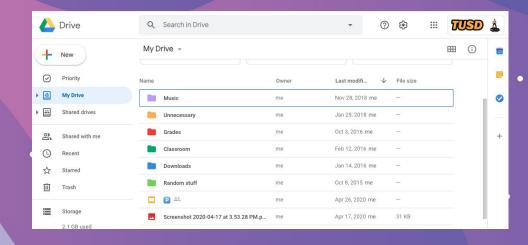

#### Google Drive

File Cabinet for Digital Work

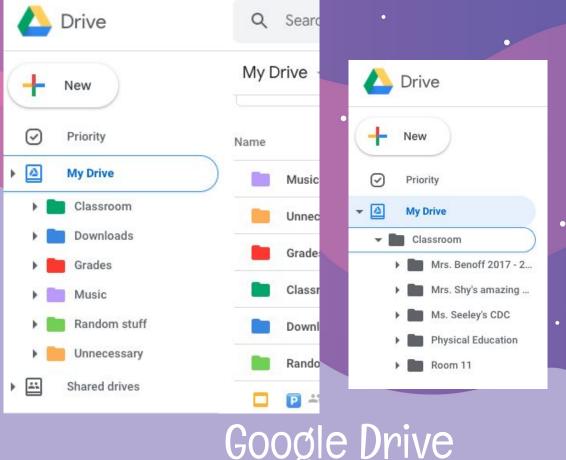

### Google Drive

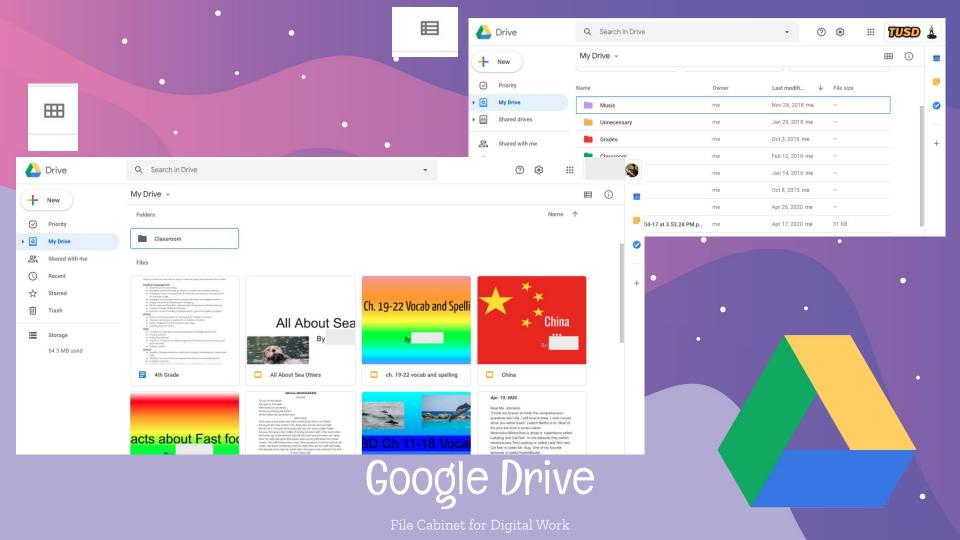

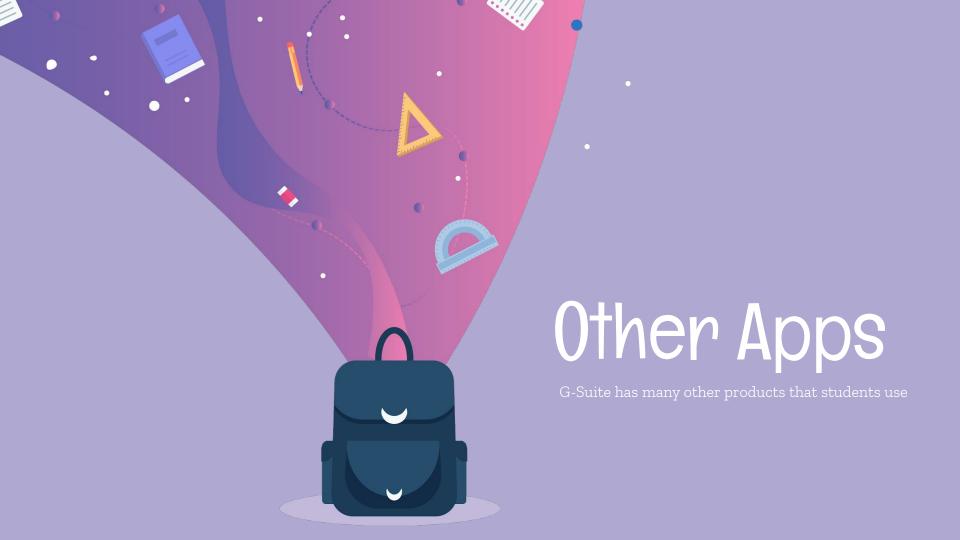

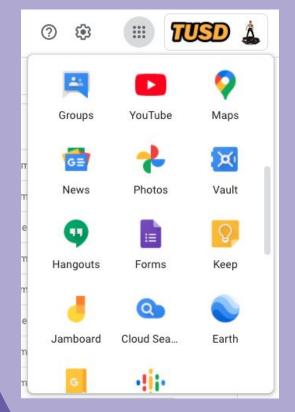

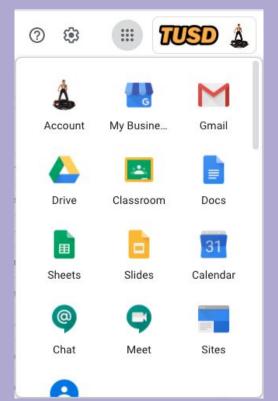

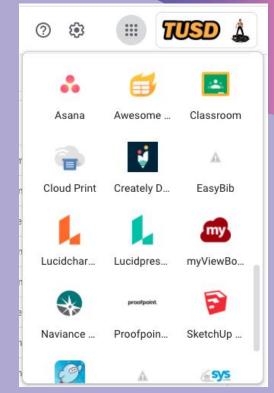

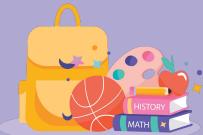

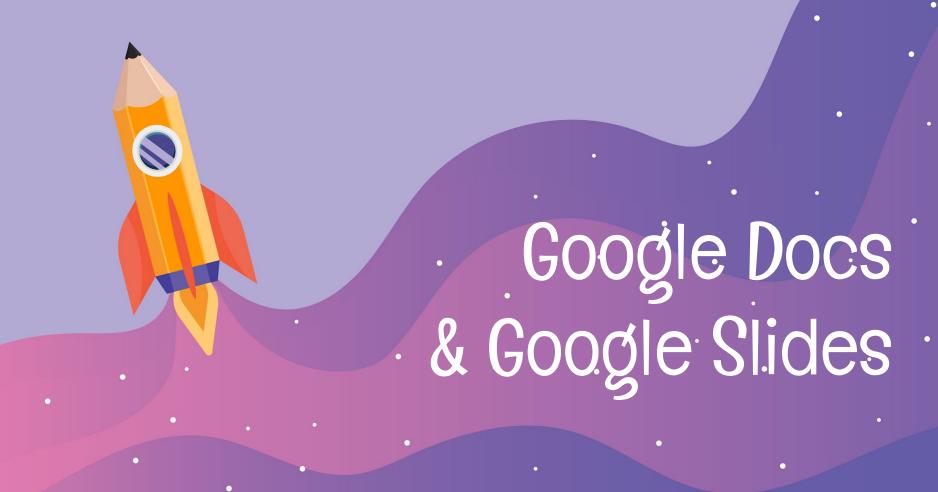

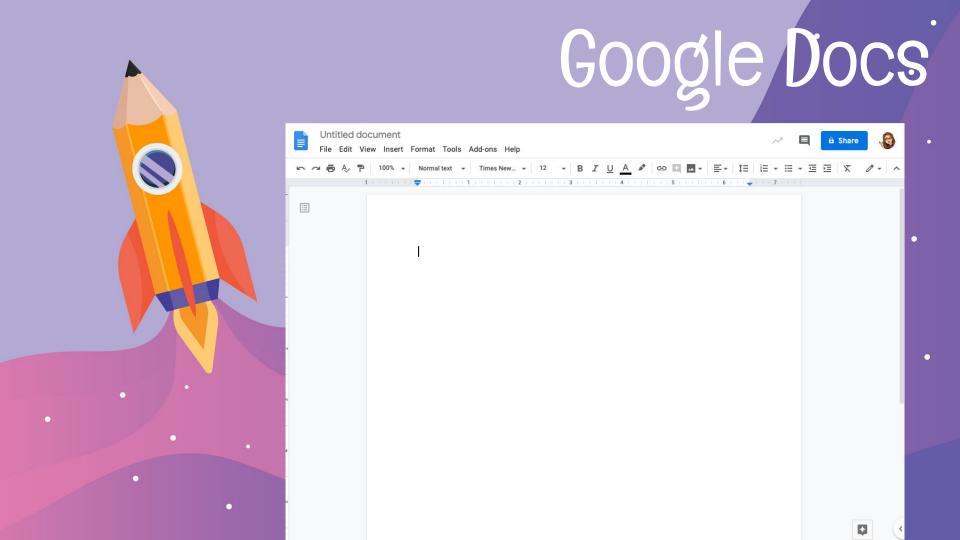

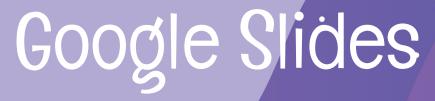

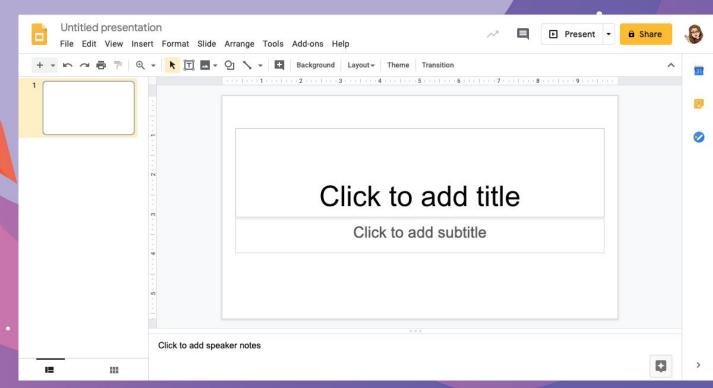

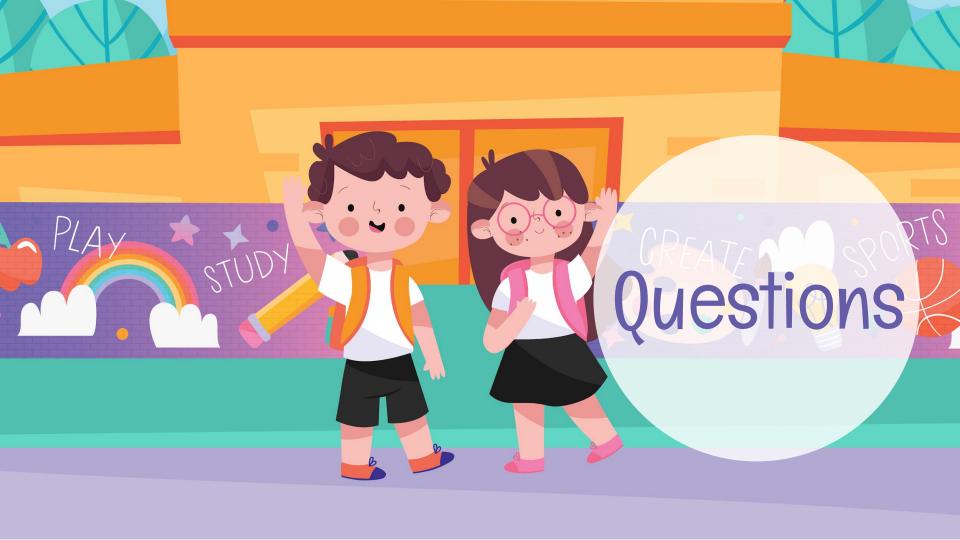

#### **slides**go